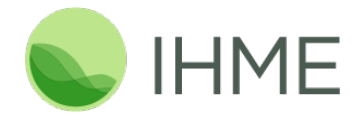

# **Massive Simulations In Spark: Distributed Monte Carlo For Global Health Forecasts**

Kyle Foreman, PhD 07 June 2016

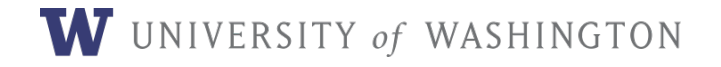

# **Simulations in Spark**

# • **Context**

- Motivation
- SimBuilder
- Backends
- Benchmarks
- Discussion

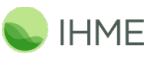

W UNIVERSITY of WASHINGTON

2

## **What is IHME?**

- Independent research center at the University of Washington
- Core funding by Bill & Melinda Gates Foundation and State of Washington
- ~300 faculty, researchers, students and staff
- Providing rigorous, scientific measurement
	- o What are the world's major health problems?
	- o How well is society addressing these problems?
	- How should we best dedicate resources to improving health?

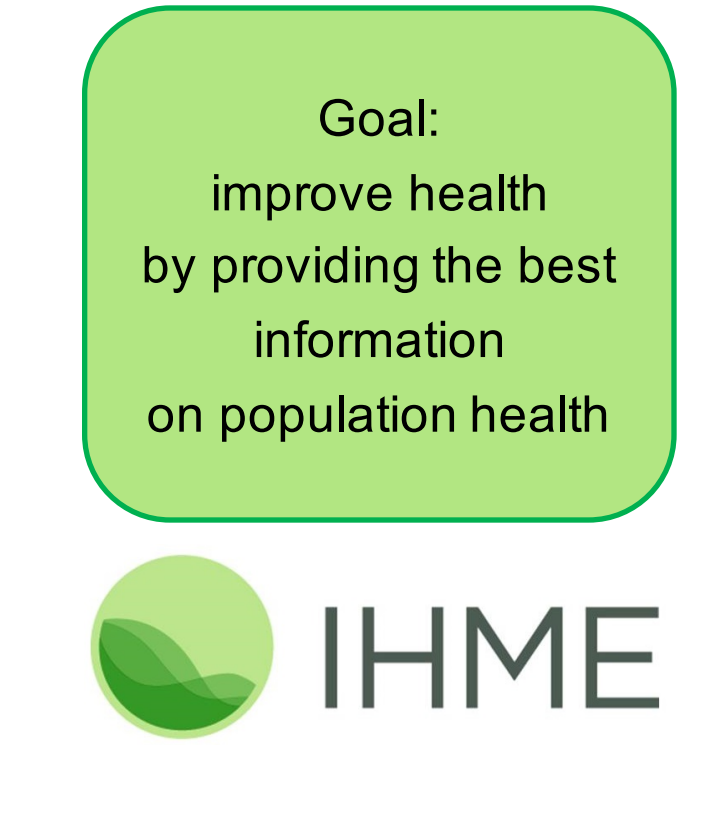

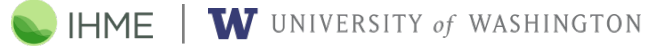

3

### **Global Burden of Disease**

- A systematic scientific effort to quantify the comparative magnitude of health loss due to diseases, injuries and risk factors
	- o 188 countries
	- o 300+ diseases
	- $\circ$  1990 2015+
	- o 50+ risk factors

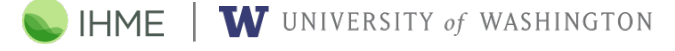

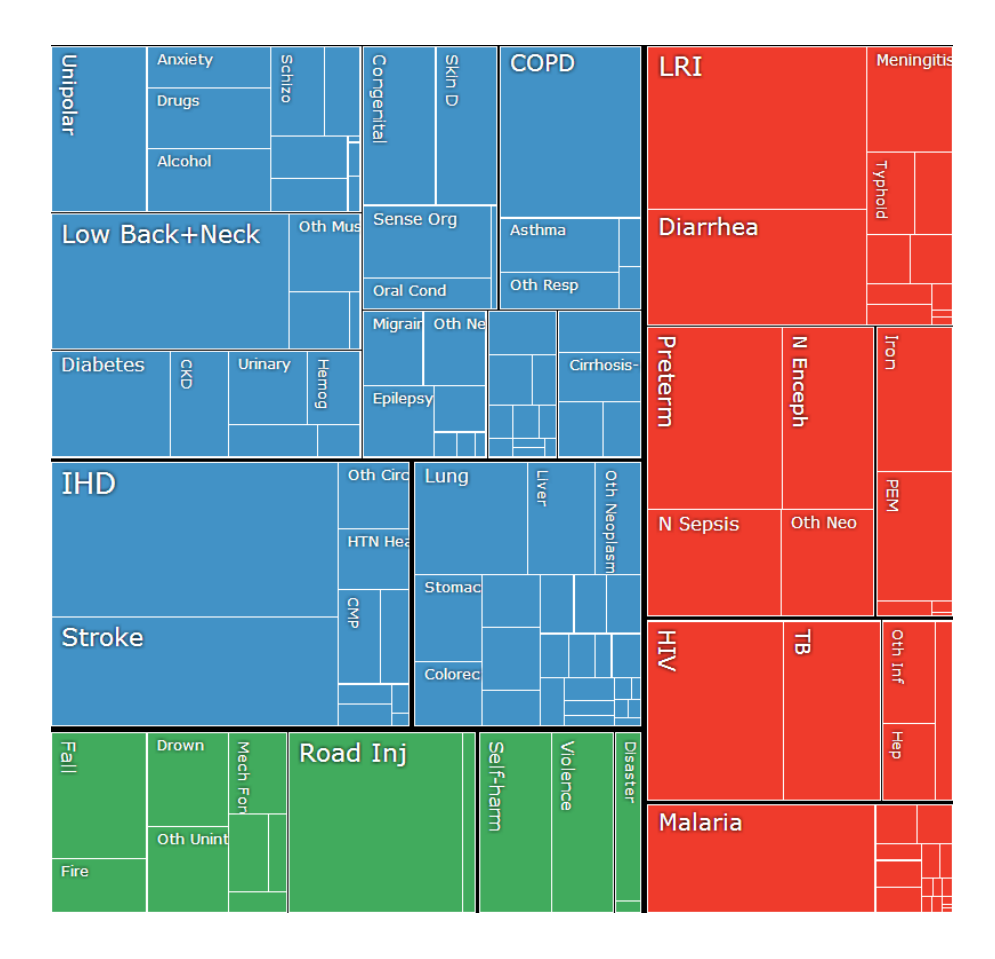

4

### **GBD Collaborative Model**

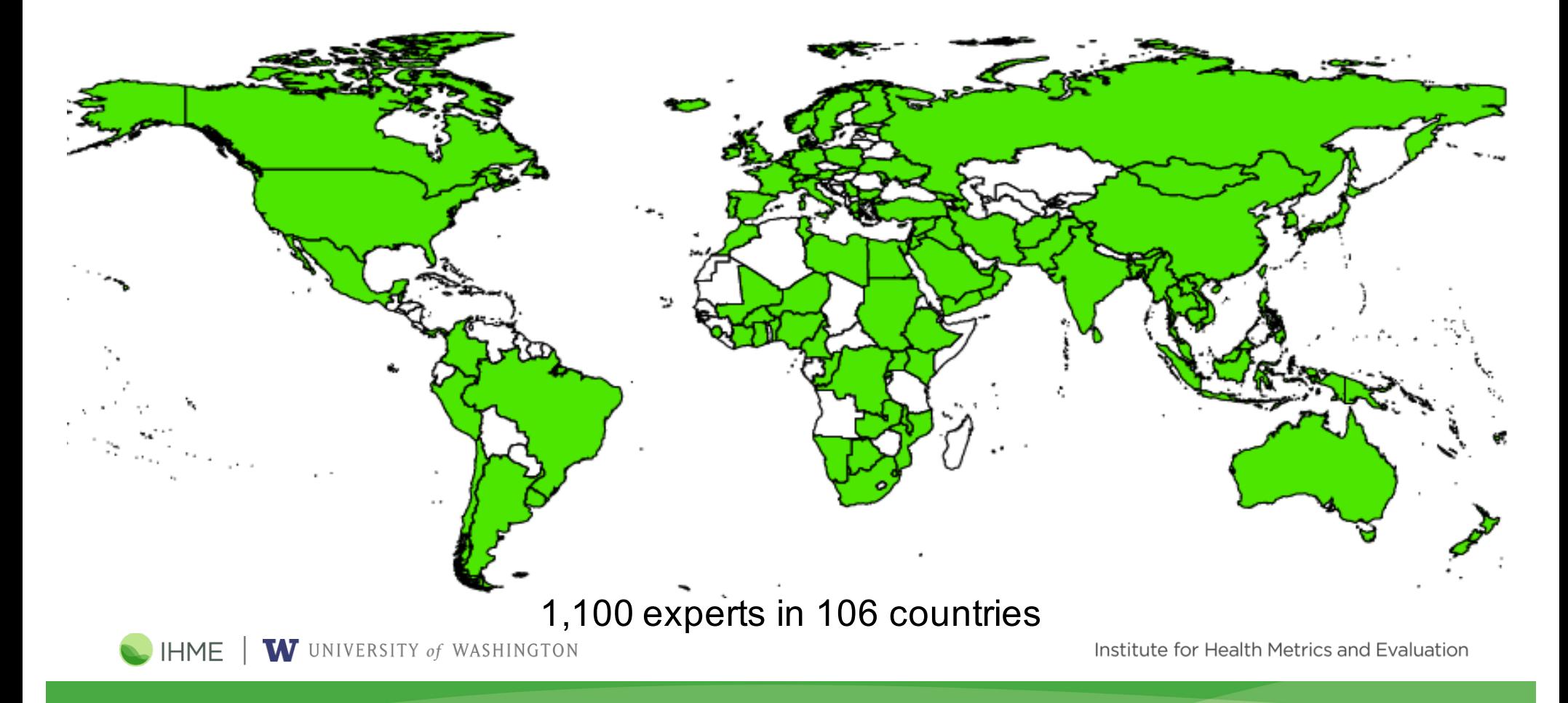

### **Death Rate in 2013 (age-standardized)**

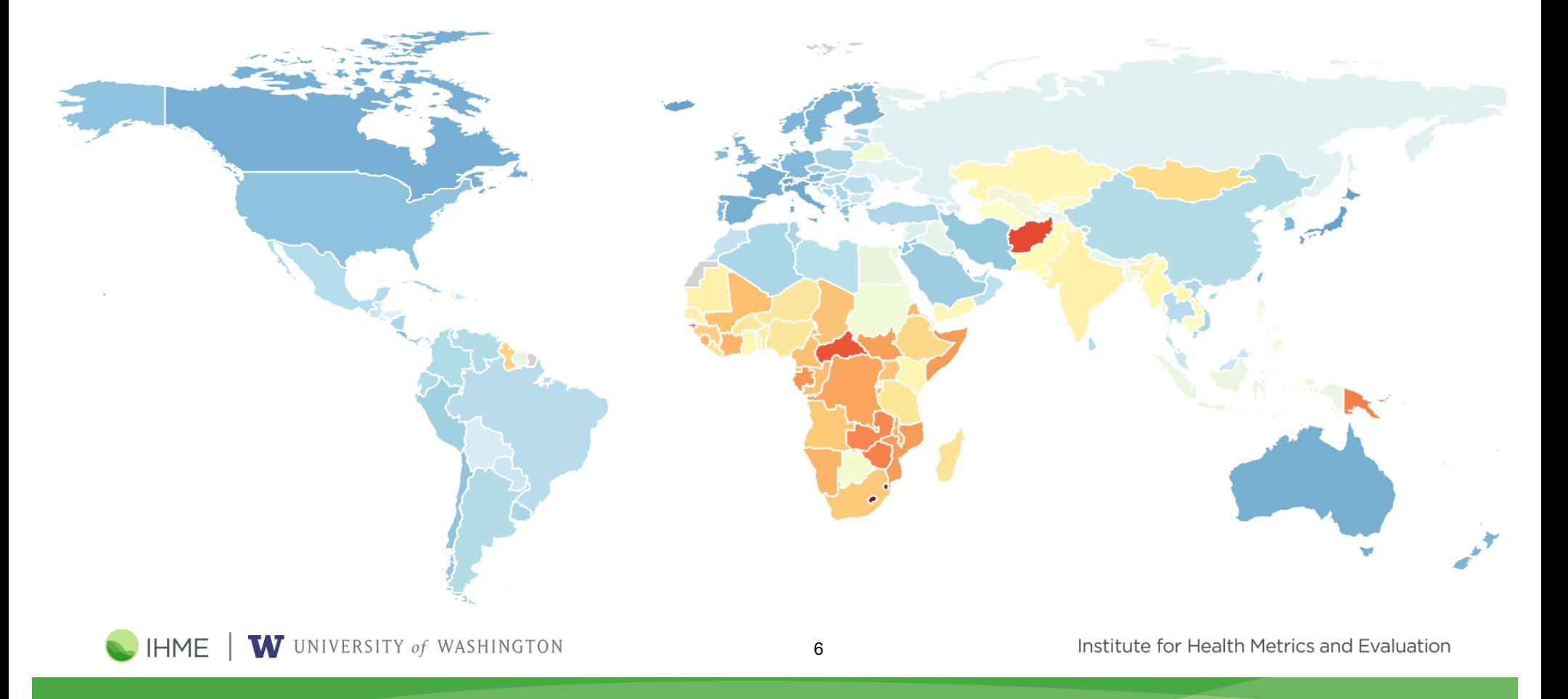

### **Childhood Death Rate in 2013**

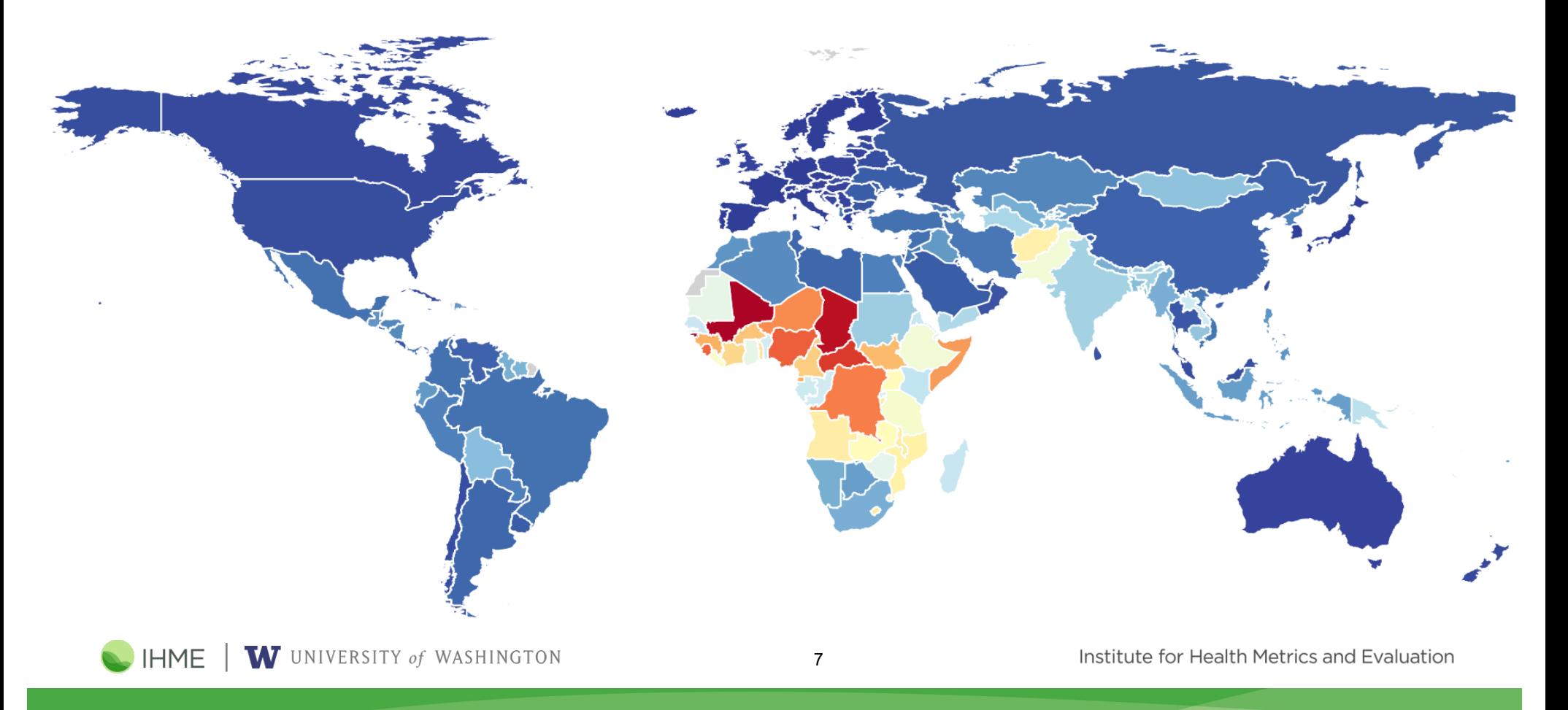

**DALYs in High Income Countries (2010)**

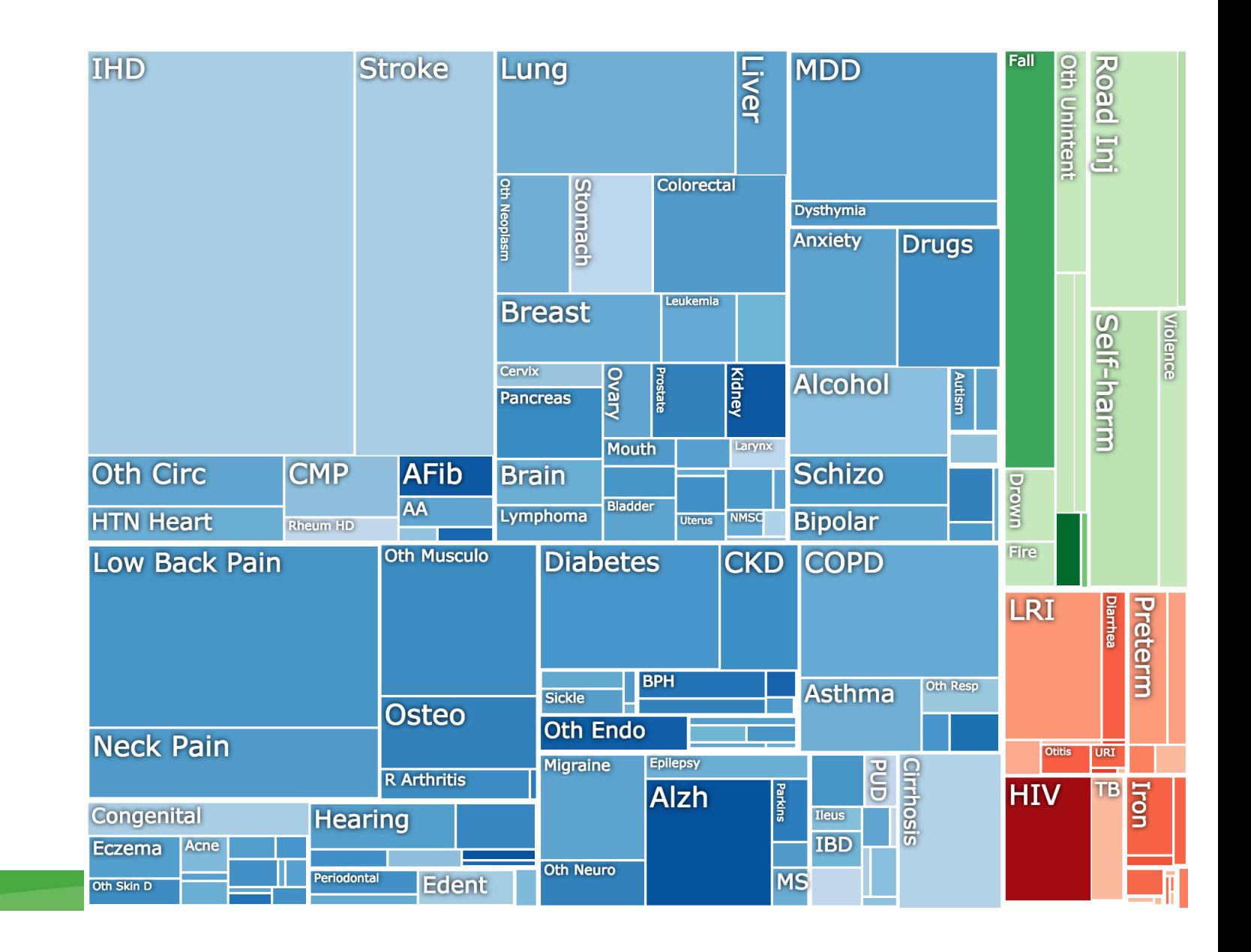

**DALYs in Low & Middle Income Countries (2010)**

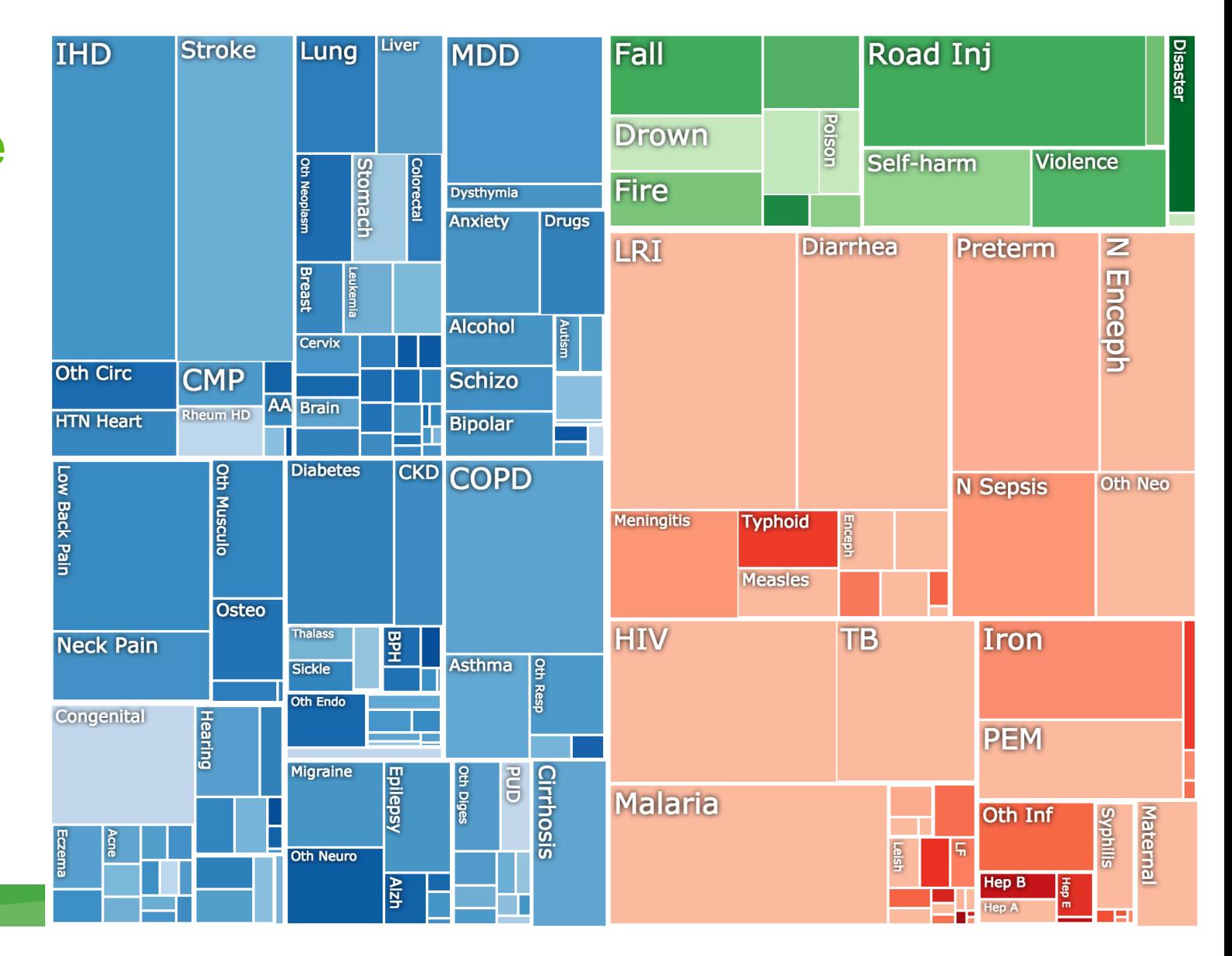

## **Simulations in Spark**

- Context
- **Motivation**
- SimBuilder
- Backends
- Benchmarks
- Discussion

W UNIVERSITY of WASHINGTON

10

### **Forecasting the Burden of Disease**

- 1. Generate a baseline scenario projecting the GBD 25 years into the future
	- $\circ$  Mortality, morbidity, population, and risk factors
	- **Every country, cause, sex, age**
- 2. Create a comprehensive simulation framework to assess alternative scenarios
	- o Capture the complex interrelationships between risk factors, interventions, and diseases to explore the effects of changes to the system
- 3. Build a modular and flexible platform that can incorporate new models to answer detailed "what if?" questions
	- $\circ$  E.g. introduction of a new vaccine, effects of global warming, scale up of ART coverage, risk of global pandemics, etc

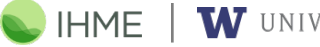

W UNIVERSITY of WASHINGTON

11

### **Simulations**

- Takes into account interdependencies between risk factors, diseases, etc.
	- $\circ$  Use draws of model parameters to advance from t to t+1, allowing for forecasts of other quantities (e.g. risk factors and mortality) to interact
- Modular structure allows for detailed "what ifs"
	- $\circ$  E.g. scale up of coverage of a new intervention
- Allows us to incorporate alternative models to test sensitivity to model choice and specification

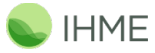

W UNIVERSITY of WASHINGTON

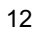

### **Basic Simulation Process**

- 1. Fit statistical models (**PyMB**) capturing most important relationships as statistical parameters
- 2. Generate many draws from those parameters, reflecting their uncertainty and correlation structure
- 3. Run Monte Carlo simulations to update each quantity over time, taking into account its dependencies

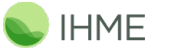

W UNIVERSITY of WASHINGTON

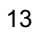

# **Simulations in Spark**

- Context
- Motivation

# • **SimBuilder**

- Backends
- Benchmarks
- Discussion

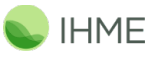

W UNIVERSITY of WASHINGTON

14

### **SimBuilder**

- Directed Acyclic Graph (DAG) construction and validation
	- o **yaml** and **sympy** specification
	- o **curses** interface
	- o **graphviz** visualization
- Flexible execution backends
	- o **pandas**
	- o **pyspark**

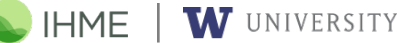

W UNIVERSITY of WASHINGTON

15

### **Example Global Health DAG**

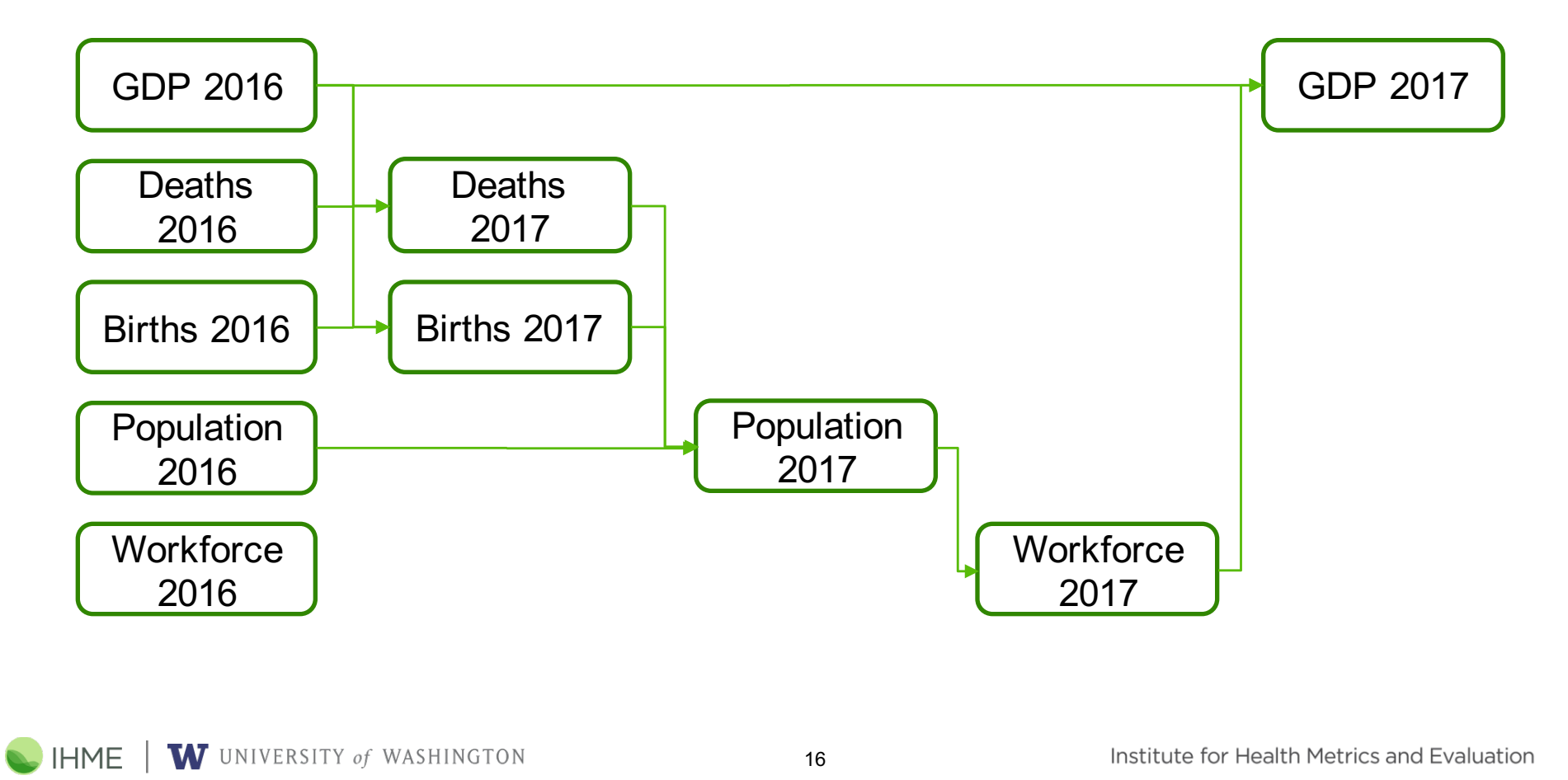

- 1. Create a YAML for the overall simulation
	- o Specify child models and the dimensions of the simulation
- 2. Build separate YAML files for each child model
	- $\circ$  Dimensions along which the model varies
	- o Location of historical data
	- $\circ$  Expression for how to generate the quantity in t+1
- 3. Run SimBuilder to validate and explore DAG

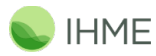

W UNIVERSITY of WASHINGTON

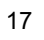

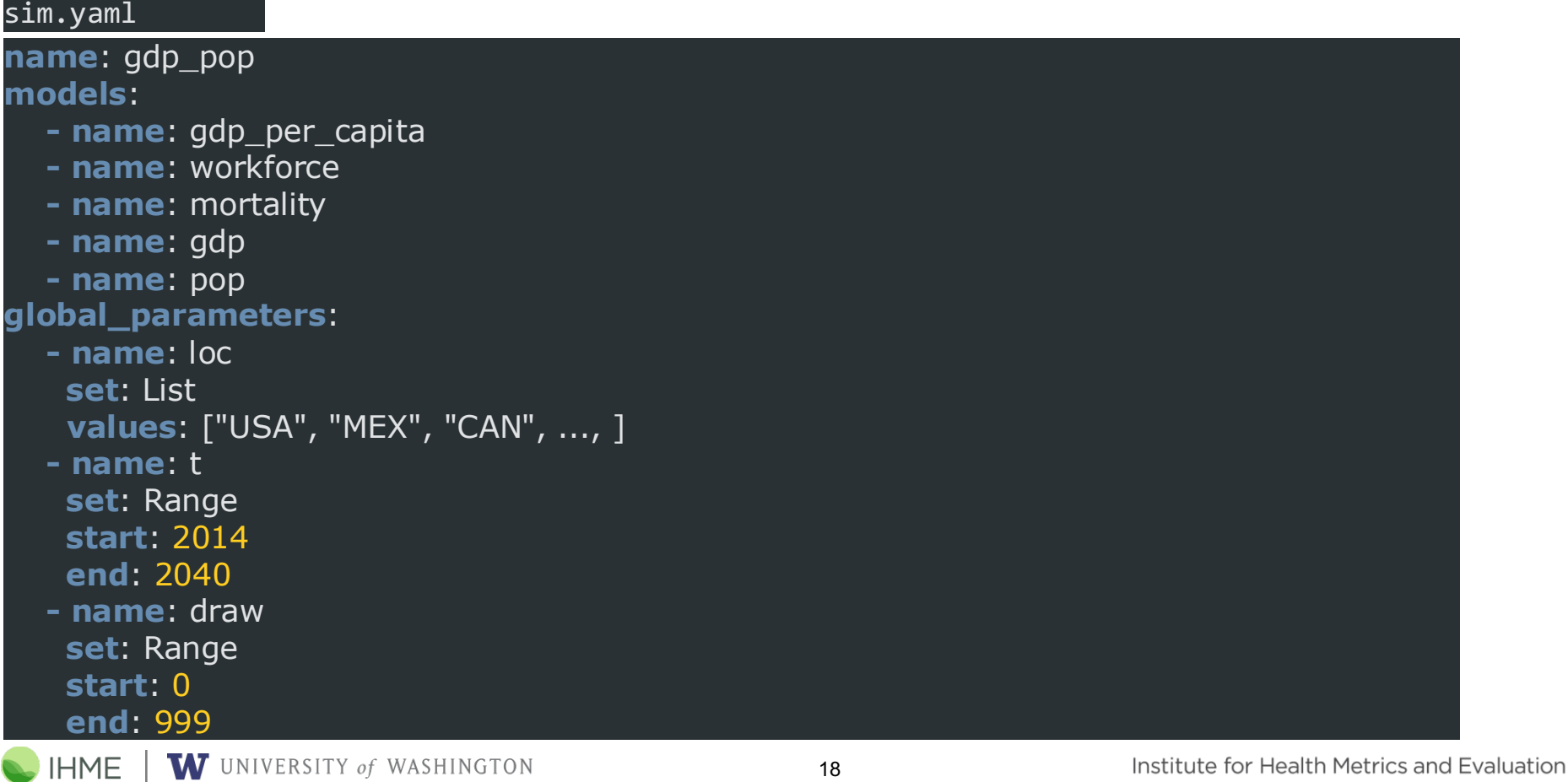

#### pop.yaml

**name**: pop **version**: 0.1 **variables**: [loc,t] **history**:  **- type**: csv  **path**: pop.csv

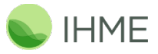

**NE | W** UNIVERSITY of WASHINGTON

19

#### gdp\_per\_capita.yaml

**name**: gdp\_per\_capita **version**: 0.1 **expr**: gdp(draw, t, loc)/pop(draw, t-1, loc) **variables**: [draw, t, loc] **history**:  **- type**: csv  **path**: gdp\_pc\_w\_draw.csv

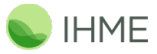

**NE | W** UNIVERSITY of WASHINGTON

20

gdp.yaml

```
name: gdp
version: 0.1
expr: gdp(d,loc,t-1) * exp(
                   alpha 0(loc, t, draw) +
                   beta_gdp(draw) * log(gdp_per_capita(draw, loc, t-1)) +
                   beta pop(draw, t) * workforce(loc, t)) and the contract of \mathcal{O}(\mathbb{R}^d)variables: [draw ,loc,t]
history:
   - type: csv
     path: gdp_w_draw.csv
model_parameters:
   - name: alpha_0
    variables: [draw, loc, t]
    history:
       - type: csv
         path: gdp/alpha_0.csv
   - name: beta_gdp
     variables: [d]
    history:
       - type: csv
        path: gdp/beta_gdp.csv
   - name: beta_pop
     variables: [d]
    history:
        - type: csv
         path: gdp/beta_pop.csv
```
**IHME** WUNIVERSITY of WASHINGTON

21

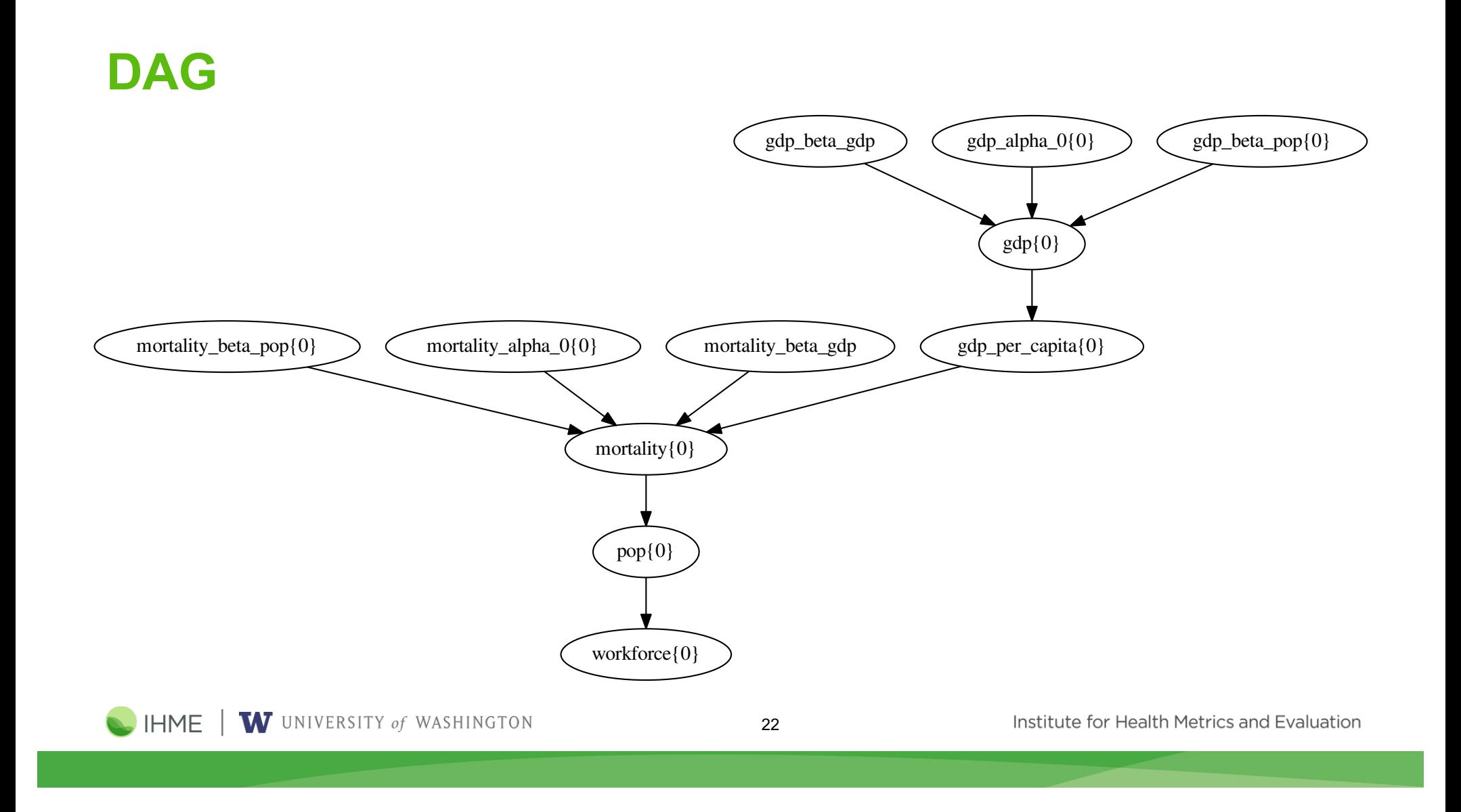

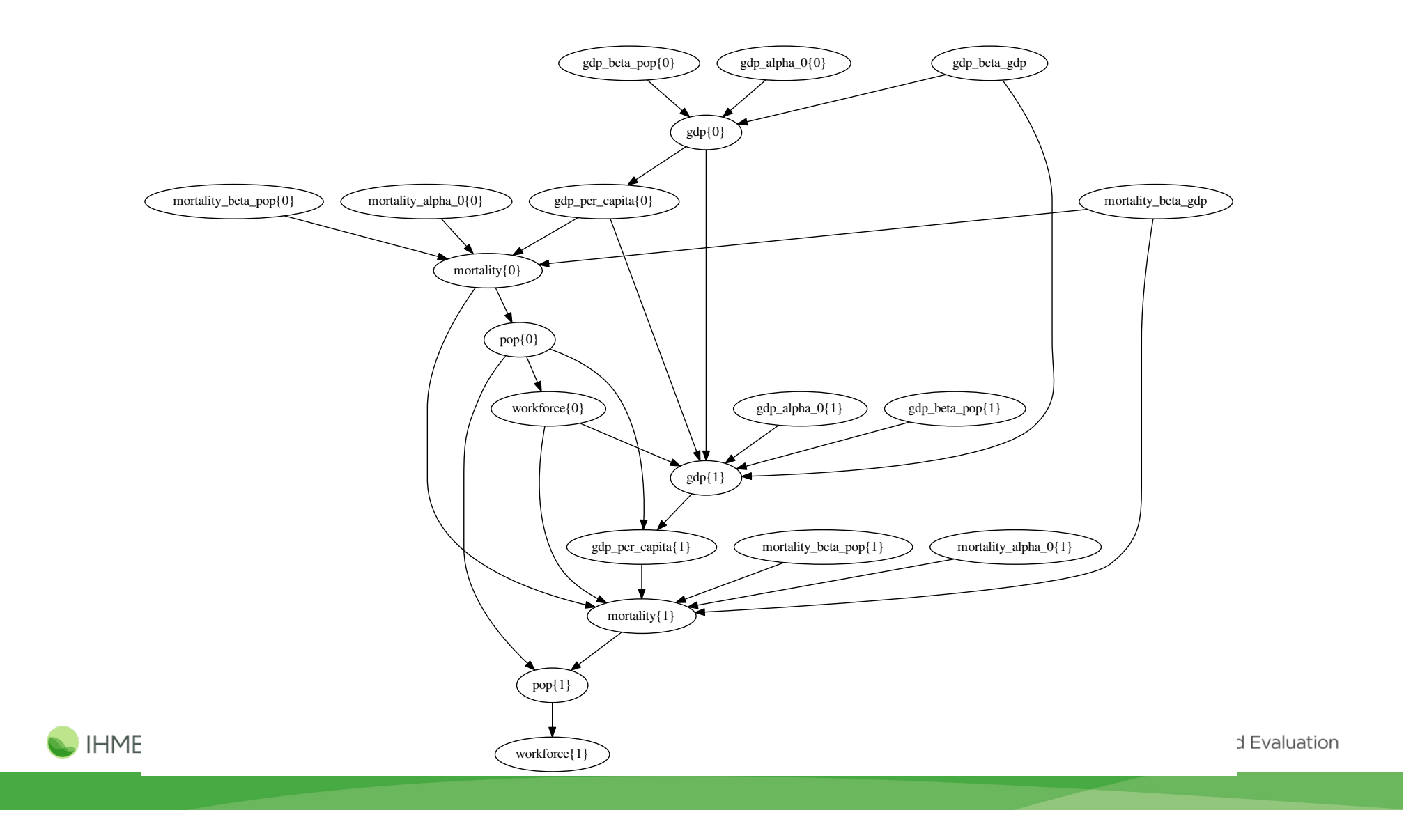

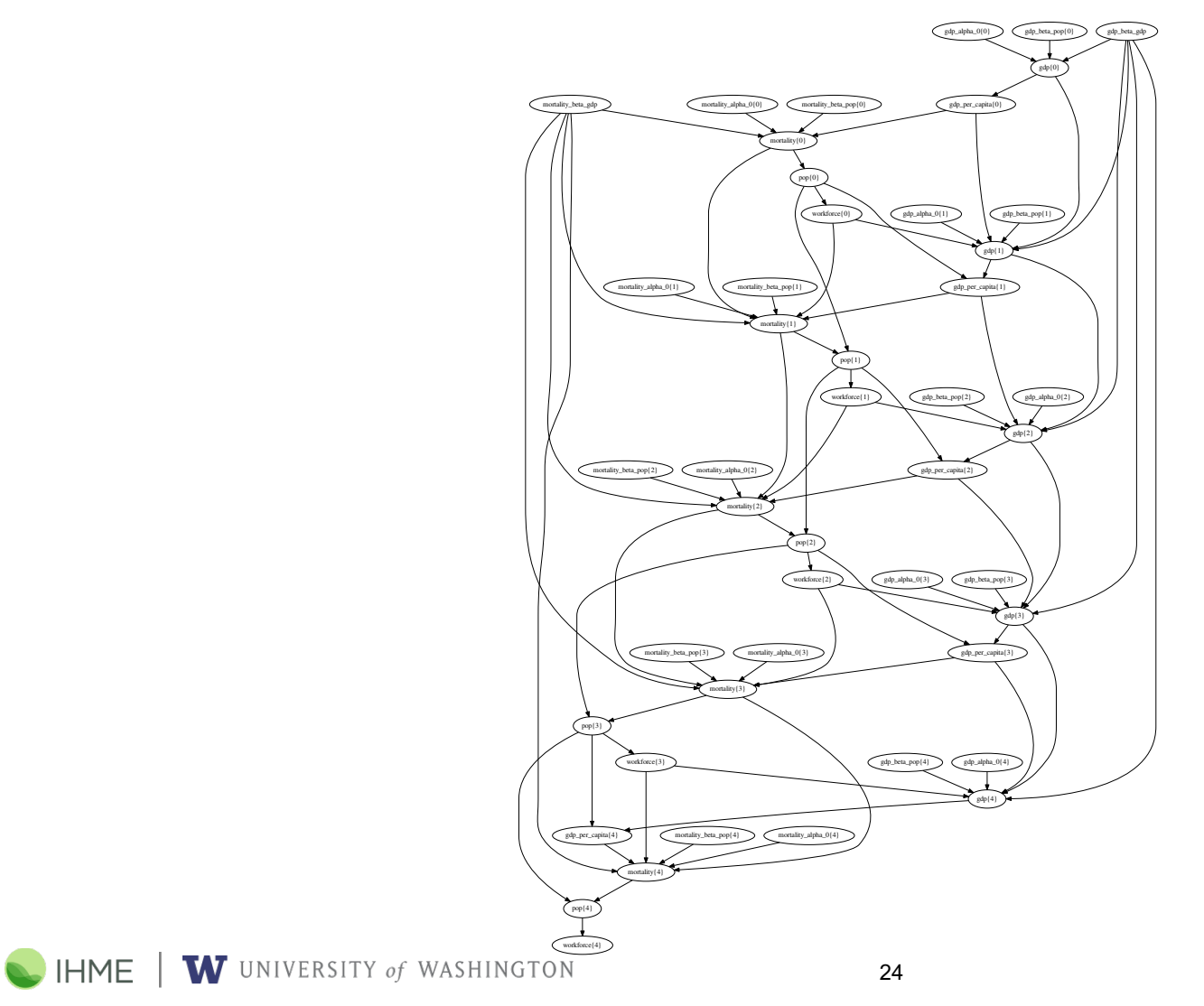

# **Simulations in Spark**

- Context
- Motivation
- SimBuilder

# • **Backends**

- Benchmarks
- Discussion

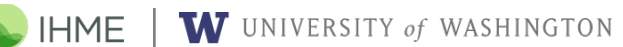

25

### **SimBuilder Backends**

- SimBuilder traverses the DAG
	- o Backends plugin via API
- Backends provide
	- o Data loading strategy
	- o Methods to combine data from different nodes to calculate new nodes
	- o Method to save computed data

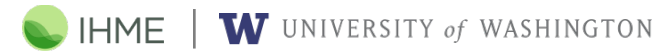

26

### **Local Pandas Backend**

- Useful for debugging and small simulations
- Master process maintains list of Model objects:
	- o **pandas** DataFrames of all model data
		- ─ Indexed by global variables
	- o **sympy** expression for how to calculate t+1
		- ─ Vectorized when possible, fallback to row-wise apply
- Simulating over time traverses DAG to join necessary DataFrames and compute results to fill in new columns

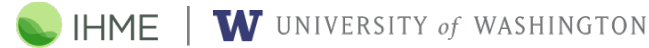

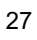

### **Spark DataFrame Backend**

- Similar to local backend, swapping in Spark's DataFrame for Pandas'
- Spark context maintains list of Model objects:
	- o **pyspark** DataFrames of all model data
		- ─ Columns for each global variable and
	- o **sympy** expression for how to calculate t+1
		- ─ Calculated using row-wise apply
- Joins DataFrames where necessary

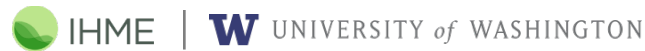

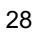

### **Spark + Numpy Backend**

- Uses Spark to distribute and schedule the execution of vectorized **numpy** operations
- One RDD for each node and year:
	- o Containing an ndarray and index vector for each axis
	- o Can optionally partition the data array into key-value pairs along one or more axes (similar to **bolt**)
- To calculate a new node, all the parent RDD's are unioned and then reduced into a new child RDD

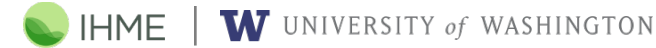

29

## **Simulations in Spark**

- Context
- Motivation
- SimBuilder
- Backends
- **Benchmarks**
- Discussion

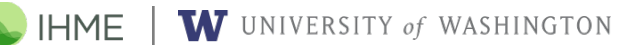

30

### **Benchmarking**

- Single executor (8 cores, 32GB)
- Synthetic data
	- o 65 nodes in DAG
	- o 3 countries x 20 ages x 2 sexes x N draws
	- o Forecasted forward 25 years

W UNIVERSITY of WASHINGTON

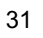

#### **Benchmarks** Time to forecast 25 years 35000 30000 Runner **Local Pandas**  $\bullet$ **Spark DataFrame** ● Numpy Array  $\bullet$ 5000  $\overline{0}$ 3000 6000 100 300 600 1000 10000 **Draws** W UNIVERSITY of WASHINGTON **N** IHME Institute for Health Metrics and Evaluation 32

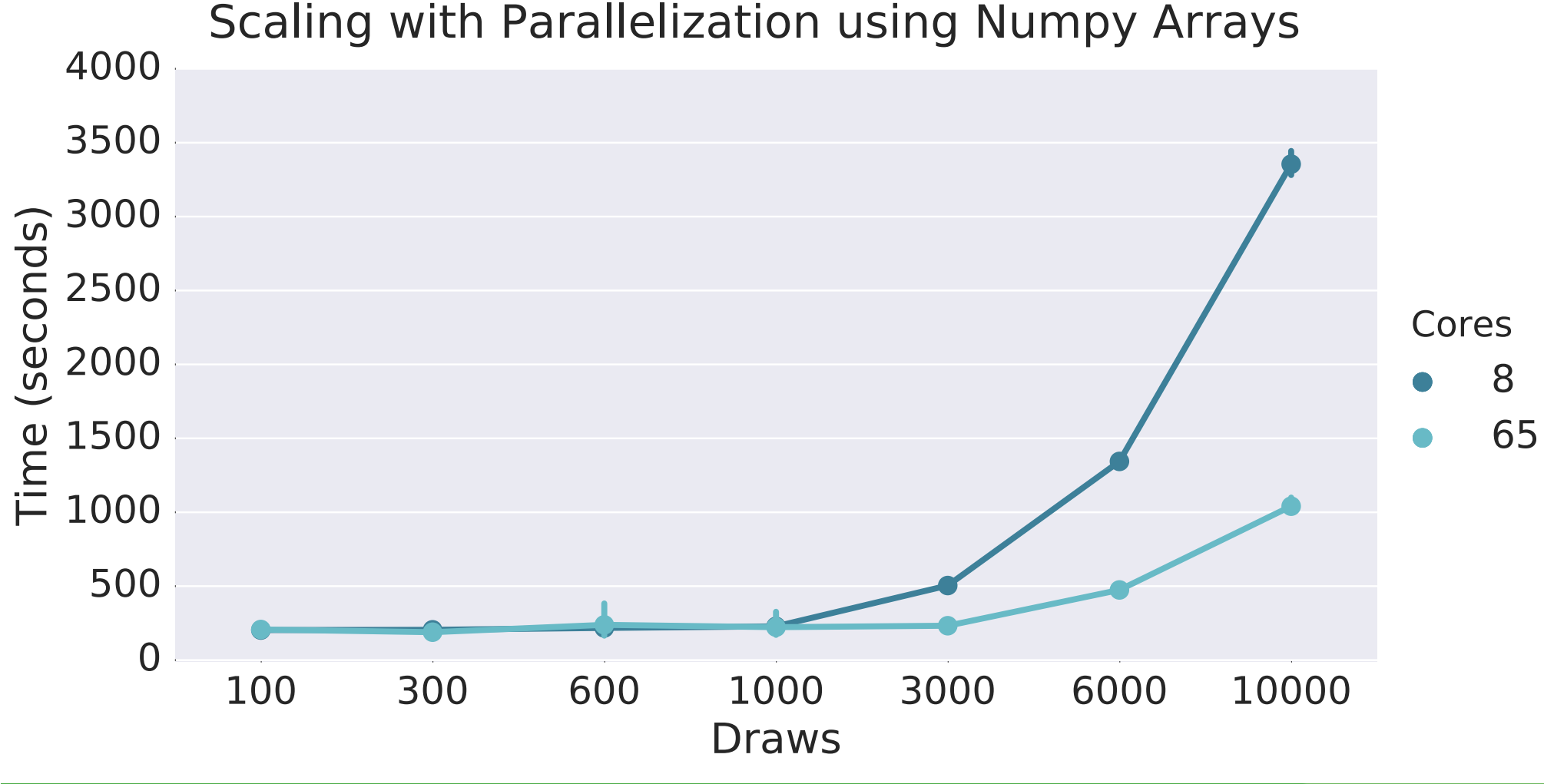

### **Scaling with Parallelization using Numpy Arrays**

## **Simulations in Spark**

- Context
- Motivation
- SimBuilder
- Backends
- Benchmarks
- **Discussion**

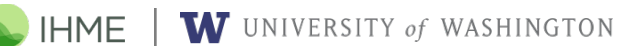

34

### **Limitations of Spark DataFrame**

- Majority of execution time is spent joining the DataFrame and aligning the dimension columns
- These times were achieved after careful tuning of partitions
	- o Perhaps custom partitioners could reduce runtime further

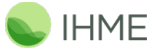

W UNIVERSITY of WASHINGTON

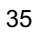

### **Taking Advantage of Numpy**

- For multidimensional datasets of consistent shape and size, simply aligning indices can eliminate the overhead of joins
	- o Including generalizations to axes of size 1 to simplify coding
- Numpy's vectorized operations are highly tuned and scale well
	- o Including multithreading when e.g. compiled against **MKL**

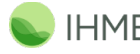

W UNIVERSITY of WASHINGTON

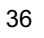

### **Future Development**

• Experiment with better partitioning of Numpy RDDs o Perhaps use **bolt**?

### • Improve partial graph execution

- o Executing the entire DAG at once often crashes the driver
- o Executing each year's partial DAG in sequence results in idle CPU time towards the end of that DAG
- Investigate more efficient Spark DataFrame joining methods for Panel data

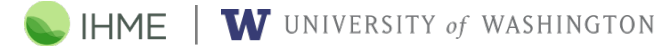

37

# **Team**

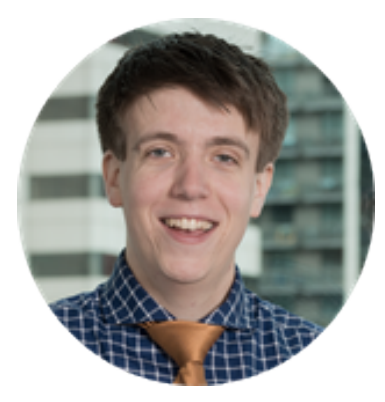

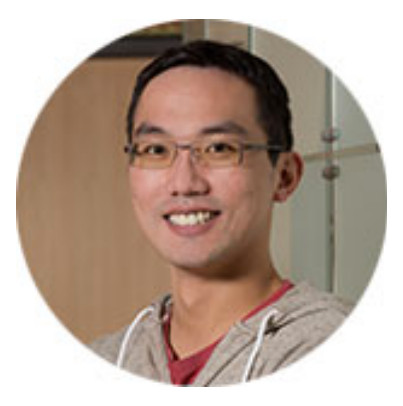

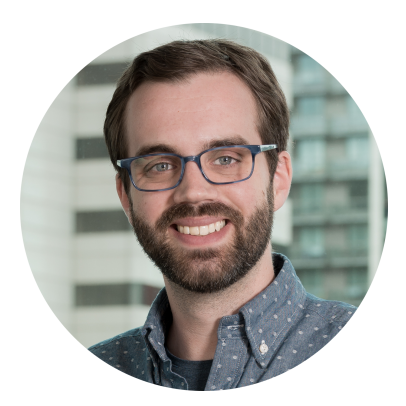

Kyle Heuton krheuton@uw.edu

Chun-Wei Yuan cwyuan@uw.edu Kyle Foreman kfor@uw.edu

### healthdata.org

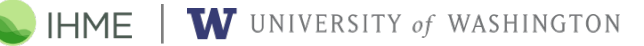